### Sistemi, 21/02/2020

Tempo a disposizione: 2h

 $\frac{1}{\sqrt{2}}$  , and the set of the set of the set of the set of the set of the set of the set of the set of the set of the set of the set of the set of the set of the set of the set of the set of the set of the set of the

### Esercizio 1 (12 pt)

Si consideri il sistema dinamico SISO a tempo continuo descritto dalla seguente equazione differenziale:

$$
\begin{cases}\n\ddot{v}(t) + 3\dot{v}(t) + 2v(t) = \frac{1}{3}u(t) \\
\dot{v}(t) = 2 \\
v(0) = 1 \\
u(t) = e^{-2t}\delta_{-1}(t)\n\end{cases}
$$

- 1. Calcolare le radici dell'equazione caratteristica e ricavare l'evoluzione libera  $v_l(t)$  del sistema (2pt)
- 2. Discutere la stabilit`a del sistema (1pt)
- 3. Calcolare l'evoluzione forzata  $v_f(t)$  (2pt)
- 4. Calcolare la risposta totale del sistema (1pt)
- 5. Ricavare la funzione di trasferimento del sistema H(s) e disegnare il diagramma di Bode di  $H(s)$  (6pt).
- 1. L'equazione caratteristica del sistema è:

$$
s^2 + 3s + 2 = 0
$$

le cui radici sono  $s_1 = -1$  e  $s_2 = -2$ . Quindi l'equazione dell'evoluzione libera sarà:

$$
v_l(t) = c_1 e^{-t} + c_2 e^{-2t}
$$

Dalle condizioni iniziali troviamo i valori dei coefficienti  $c_1$  e  $c_2$ :

 $\frac{1}{\sqrt{2}}$  , and the set of the set of the set of the set of the set of the set of the set of the set of the set of the set of the set of the set of the set of the set of the set of the set of the set of the set of the

$$
\begin{cases} c_1 + c_2 = 1 \\ -c_1 - 2c_2 = 2 \end{cases} \Rightarrow \begin{cases} c_1 = 4 \\ c_2 = -3 \end{cases}
$$

Quindi la risposta libera del sistema è:

$$
v_l(t) = 4e^{-t} - 3e^{-2t}
$$

- 2. Le radici caratteristiche del sistema sono  $s_1 = -1$  e  $s_2 = -2$ , ricavate al punto precedente. Dato che  $Re(s_1) < 0$  e  $Re(s_2) < 0$ , il sistema risulta **asintoticamente stabile** e di conseguenza anche BIBO stabile.
- 3. L'evoluzione forzata nel dominio delle frequenze si ottiene moltiplicando la funzione di trasferimento,  $H(s)$ , per la trasformata di Laplace dell'ingresso:

$$
V_f(s) = H(s)U(s)
$$

 $U(s) = \mathcal{L}[u(t)] = \frac{1}{s+2}$ , quindi:

$$
V_f(s) = \frac{\frac{1}{3}}{s^2 + 3s + 2}U(s) = \frac{1}{3}\left(\frac{1}{(s+1)(s+2)}\right)\frac{1}{s+2} = \frac{1}{3}\cdot\frac{1}{(s+1)(s+2)^2}
$$

Scomposizione in fratti semplici:

$$
V_f(s) = \frac{1}{3} \left( \frac{C_{1,1}}{s+1} + \frac{C_{2,1}}{s+2} + \frac{C_{2,2}}{(s+2)^2} \right)
$$

$$
C_{1,1} = (s+1)\frac{1}{(s+1)(s+2)^2}|_{s=-1} = 1
$$
  
\n
$$
C_{2,1} = \frac{d}{ds}((s+2)^2 \frac{1}{(s+1)(s+2)^2})|_{s=-2} = -1
$$
  
\n
$$
C_{2,2} = (s+2)^2 \frac{1}{(s+1)(s+2)^2}|_{s=-2} = -1
$$

Quindi otteniamo l'espressione definitiva di  $V_f$  nel dominio delle frequenze:

$$
V_f(s) = \frac{1}{3}(\frac{1}{s+1} - \frac{1}{s+2} - \frac{1}{(s+2)^2})
$$

Applico l'antitrasformata  $\mathcal{L}^{-1}$  e ottengo :

$$
v_f(t) = \frac{1}{3}(e^{-t} - e^{-2t} - te^{-2t})
$$

$$
v_f(t) = \frac{1}{3}e^{-2t}(e^t - 1 - t)
$$

- 4. La risposta totale del sistema è  $v_l(t) + v_f(t)$
- 5. La risposta impulsiva nel dominio delle frequenze si ottiene facendo la trasformata di Laplace del sistema con condizioni iniziali nulle!. Quindi:

$$
\mathcal{L}[\ddot{v}(t) + 3\dot{v}(t) + 2v(t)] = \mathcal{L}[\frac{1}{3}u(t)]
$$

$$
(s^2 + 3s + 2)V(s) = \frac{1}{3}U(s)
$$

$$
H(s) = \frac{U(s)}{V(s)} = \frac{\frac{1}{3}}{s^2 + 3s + 2} = \frac{\frac{1}{3}}{(s+1)(s+2)}
$$

Scriviamo la risposta impulsiva in forma di Bode:

$$
H(s) = \frac{1}{6} \frac{1}{(1+s)(1+\frac{1}{2}s)}
$$

Ricordiamo che nella formula di Bode  $s = j\omega$ 

Abbiamo da rappresentare in modulo e ampiezza le seguenti funzioni:

$$
H_1(s) = \frac{1}{6}
$$
  
\n
$$
H_2(s) = (1+s)^{-1}
$$
  
\n
$$
H_3(s) = (1+\frac{1}{2}s)^{-1}
$$

NB: I grafici usano la convenzione Matlab per la fase. La soluzione va comunque bene almeno di una traslazione lungo l'asse verticale.

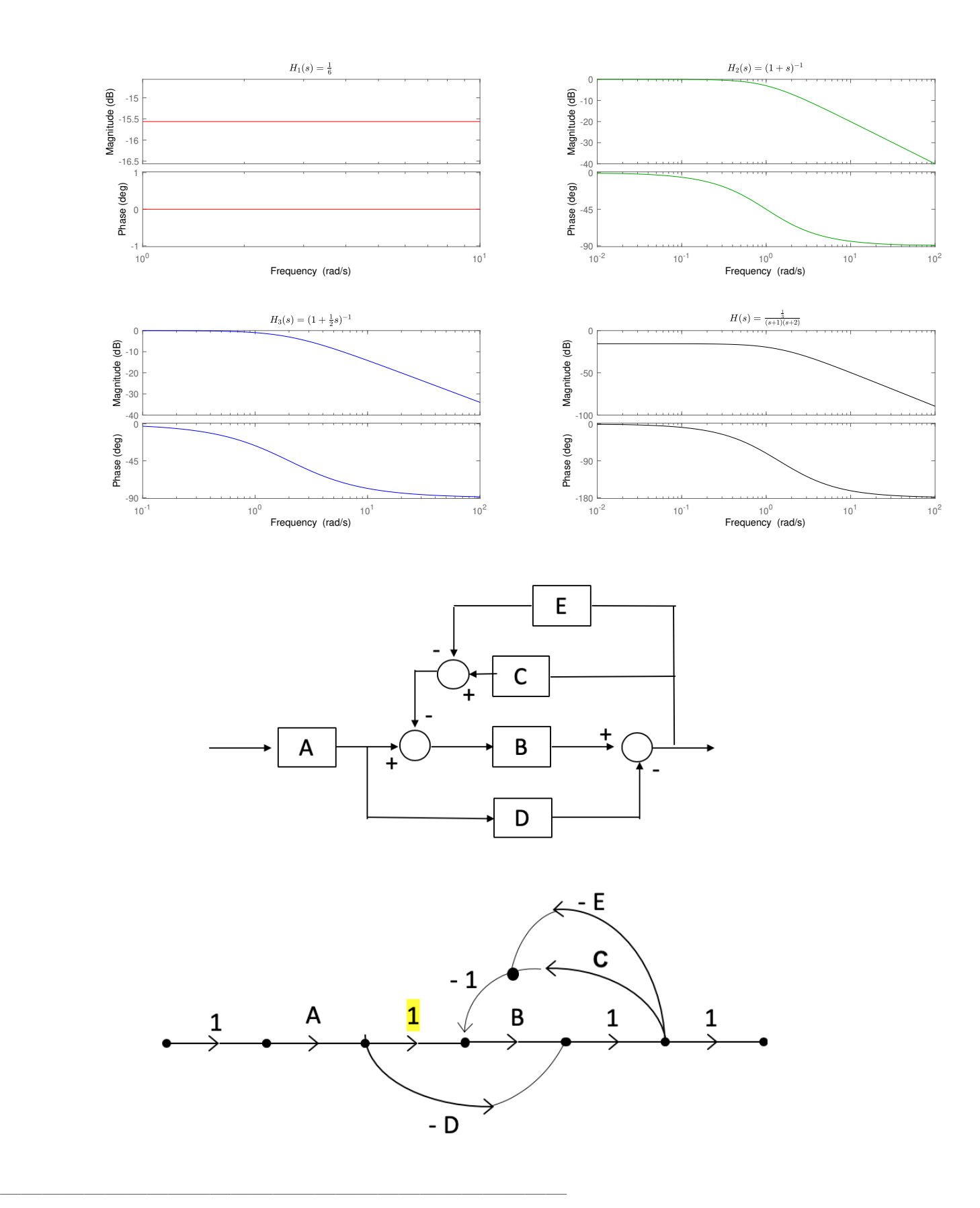

# Esercizio 2 (4pt) Semplificare lo schema seguente trovando la funzione di trasferimento tra ingresso e uscita:

 $\frac{1}{\sqrt{2}}$  , and the set of the set of the set of the set of the set of the set of the set of the set of the set of the set of the set of the set of the set of the set of the set of the set of the set of the set of the

Utilizzando lo schema di flusso otteniamo: Cammini aperti:

 $P_1 = AB$  $P_2 = -AD$ 

Anelli singoli:  $P_{11} = -BC$  $P_{21} = BE$ 

Coppie di anelli che non si toccano: nessuna

 $\frac{1}{\sqrt{2}}$  , and the set of the set of the set of the set of the set of the set of the set of the set of the set of the set of the set of the set of the set of the set of the set of the set of the set of the set of the

———————————————————————————

Delta:  $\Delta = 1 - (BE - BC) = 1 - BE + BC$  $\Delta_1 = 1$  $\Delta_2 = 1$ 

Trasmittanza totale:  $T = \frac{AB - AD}{1 - BE + B}$  $1-BE+BC$ 

#### Esercizio 3 (10pt)

Dato il seguente schema a blocchi trovare l'uscita  $v(t)$  del sistema per via grafica lavorando nel dominio delle frequenze:

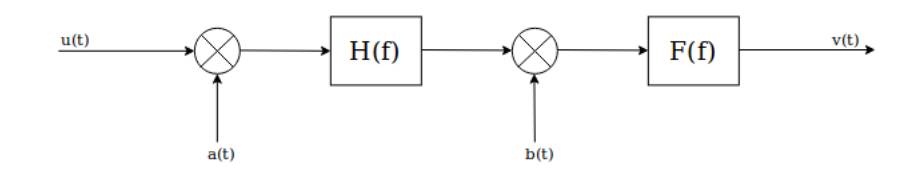

Dove i segnali in ingresso sono:  $u(t) = 4sinc^2(2t)$ ,  $a(t) = cos(10\pi t)$ ,  $b(t) = cos(6\pi t)$ . I filtri invece sono definiti nel modo seguente

$$
H(f) = \begin{cases} 2 & \text{se } 3 \le |f| \le 5 \\ 0 & \text{altrimenti} \end{cases} \qquad F(f) = \begin{cases} 2 & \text{se } |f| \le 3 \\ 0 & \text{altrimenti} \end{cases}
$$

Possiamo parlare di aliasing?.

Notiamo che  $H(f)$  è un filtro **passabanda** (ovvero un filtro a supporto limitato attorno a un punto che NON contiene l'origine), mentre  $F(f)$  è un filtro **passabasso** (ovvero a supporto limitato attorno all'origine).

Convertiamo i segnali temporali in segnali frequenziali usando la trasformata di Fourier:  $u(t) = 4sinc^2(2t)$  $\frac{TdF}{\implies}$   $U(f) = 4\Lambda \left(\frac{f}{2}\right)$  $\frac{f}{2}$ ) (convoluzione di due box centrate in origine)  $a(t) = cos(10\pi t)$  $\stackrel{TdF}{\Longrightarrow}$   $A(f) = \frac{1}{2} [\delta(f+5) + \delta(f-5)]$  $b(t) = cos(6\pi t)$  $\stackrel{TdF}{\Longrightarrow}$   $B(f) = \frac{1}{2} [\delta(f+3) + \delta(f-3)]$ 

Cominciamo quindi l'esercizio rappresentando graficamente i due segnali in input,  $u(t)$  e  $a(t)$ : Effettuiamo la convoluzione tra i due segnali andando a centrare  $U(f)$  in  $A(f)$ , e moltiplichiamo le rispettive ampiezze, ottenendo un segnale  $V_1(f)$  di ampiezza  $A = \frac{1}{2}$  $\frac{1}{2} \cdot 1 = \frac{1}{2}.$ 

Ora adoperiamo il filtro  $H(f)$  sul segnale  $V_1(f)$ , ottenendo in uscita il segnale  $V_2(f)$ , che avrà ampiezza  $A = 1$ .

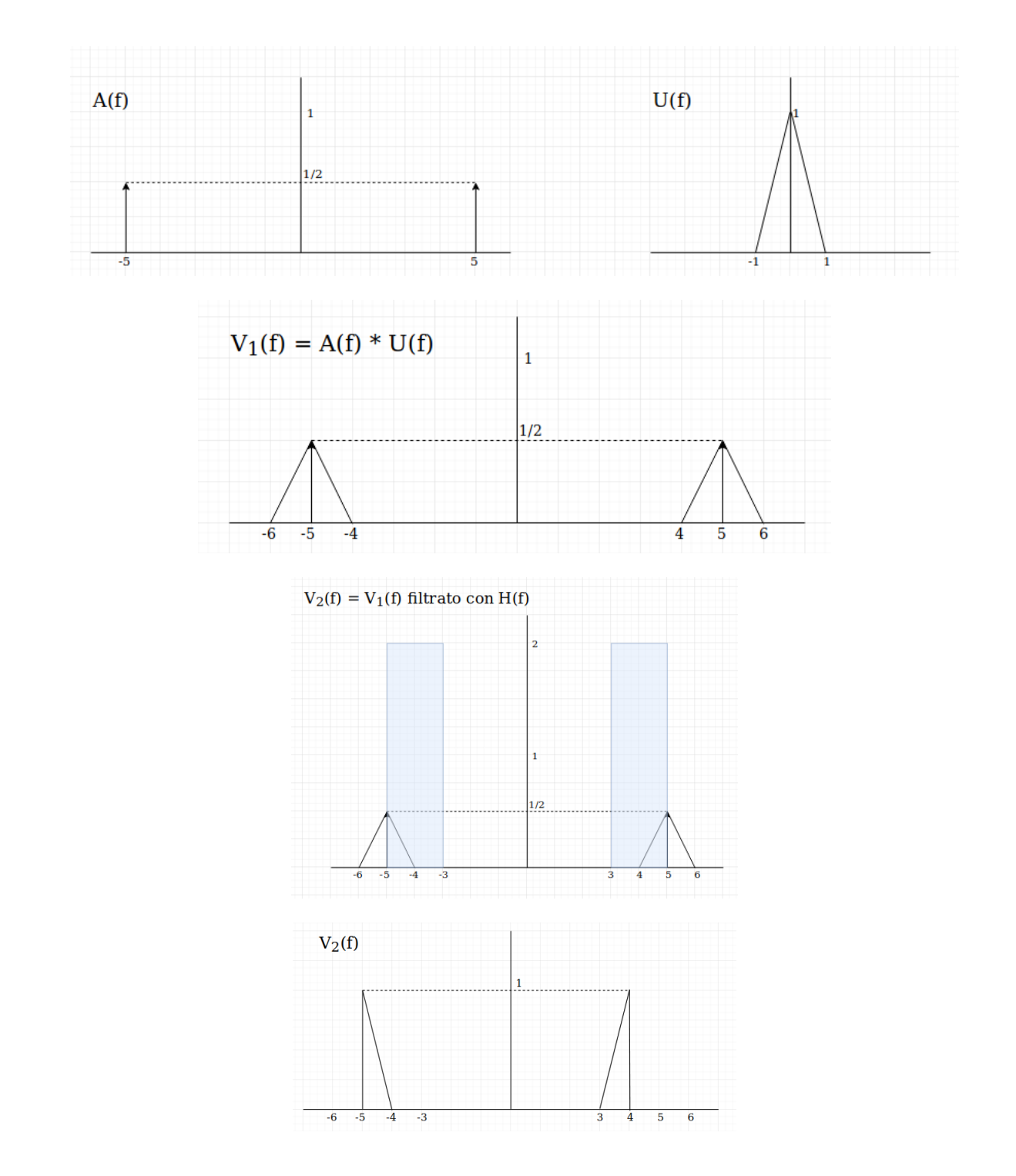

Ora dobbiamo effettuare la convoluzione tra  $V_2(f)$  e  $B(f)$ : centriamo il primo nel secondo e moltiplichiamo le rispettive ampiezze, ottenendo il seguente segnale  $V_3(f)$ :

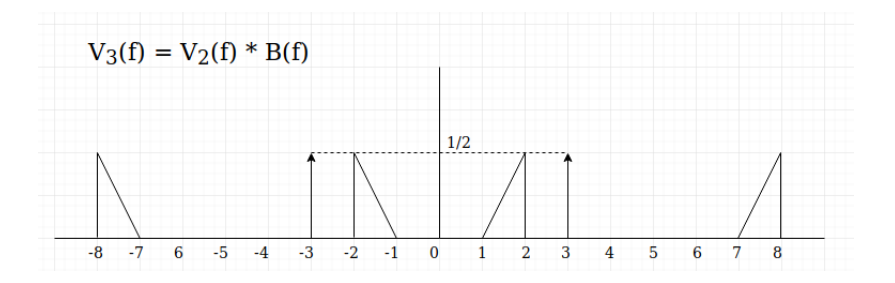

L'ultimo passaggio da effettuare è quello di filtrare il segnale così ottenuto con  $F(f)$ , che è una box di banda  $B_F = 3$  e ampiezza  $A_F = 2$ :

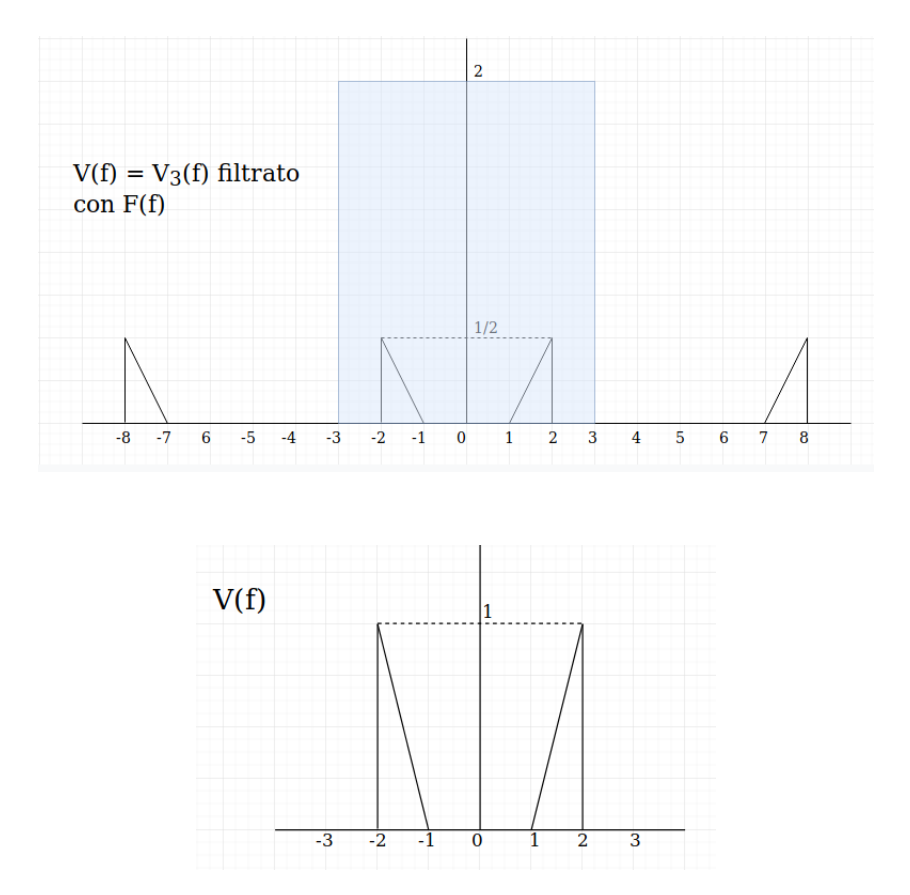

## Esercizio 4 (4pt)

Calcolare la trasformata zeta della successione esponenziale (causale):  $\lambda^k \delta_{-1}(k)$ 

 $\frac{1}{\sqrt{2}}$  , and the set of the set of the set of the set of the set of the set of the set of the set of the set of the set of the set of the set of the set of the set of the set of the set of the set of the set of the

 $\mathcal{L}=\{x_1,\ldots,x_n\}$  , we can assume that  $\mathcal{L}=\{x_1,\ldots,x_n\}$ 

Ricordando che la trasformata zeta del gradino è  $\frac{z}{z-1}$ , sfruttiamo la proprietà di moltiplicazione per  $\lambda^k$  con  $v(k) = \delta_{-1}(k)$ 

$$
\mathcal{Z}[\lambda^k \delta_{-1}(k)] = \mathcal{Z}[\delta_{-1}(k)] \left(\frac{z}{\lambda}\right) = \frac{\frac{z}{\lambda}}{\frac{z}{\lambda} - 1} = \frac{z}{z - \lambda}
$$